**MODULO: 0440 TRATAMIENTO INFOR** 

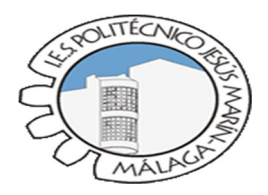

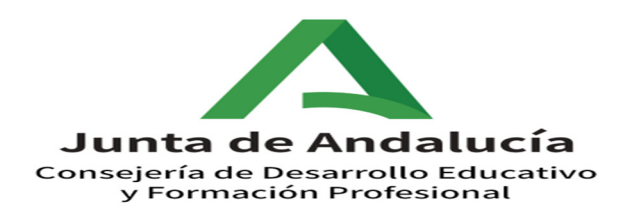

# **MÓDULO PROFESIONAL:**

# **TRATAMIENTO INFORMATICO DE LA INFORMACIÓN**

**Código 0440** 

# **DOCENTES**

# **JOSÉ M. RUIZ SÁNCHEZ LAFUENTE (M12GA) BELÉN MARQUÉZ ESTRADA (M11AG) DUAL**

**Familia: Administración y Gestión Ciclo: Técnico en Gestión Administrativa** 

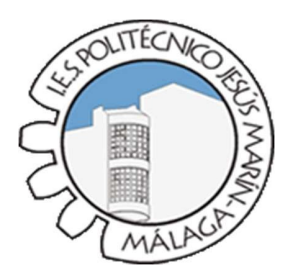

# **I N D I C E**

# Contenido

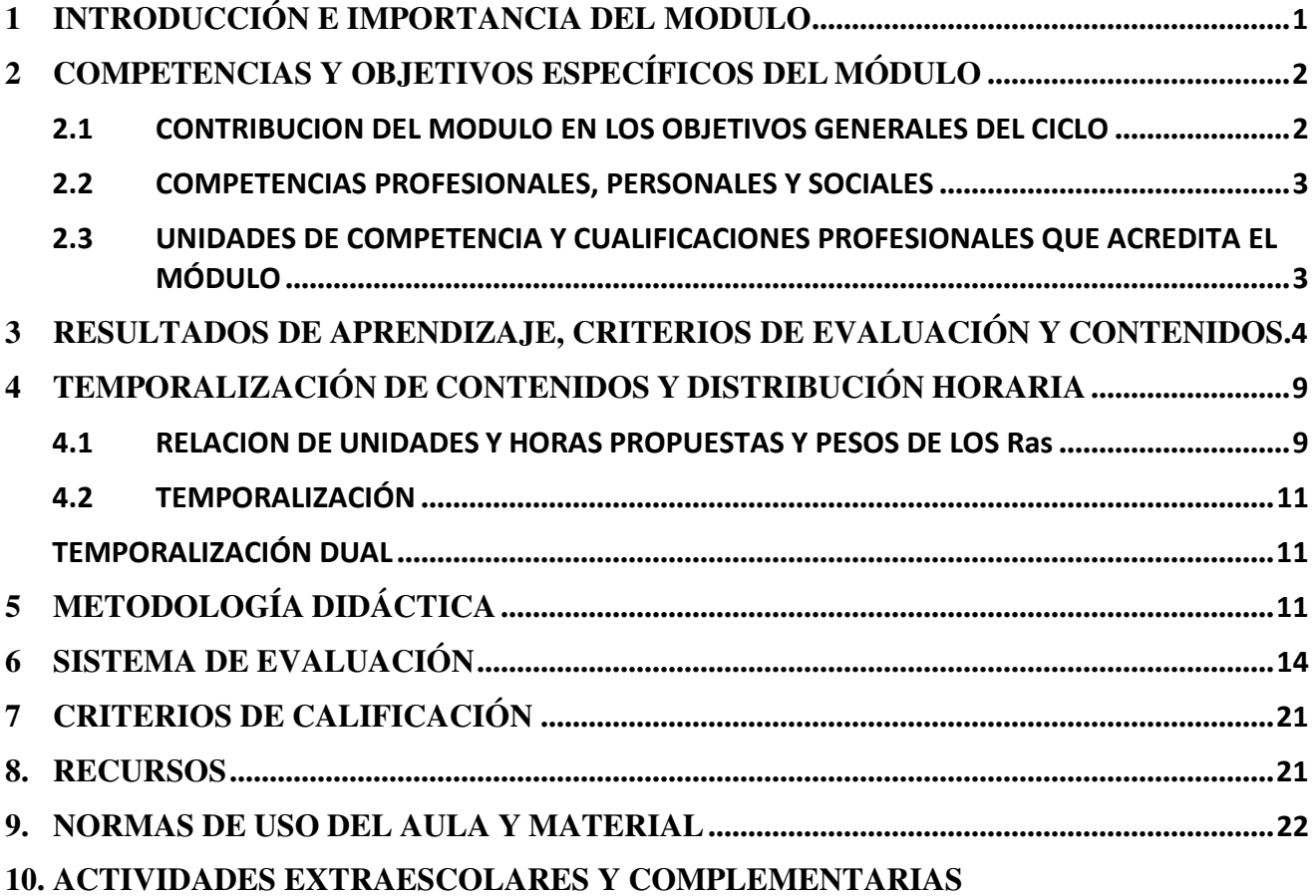

# **1 INTRODUCCIÓN E IMPORTANCIA DEL MODULO**

La informática es una herramienta de trabajo que extiende su influencia a casi todos los ámbitos de nuestra sociedad. Además, es indudable que este proceso continuará y se expandirá en el futuro. Por ello resulta impensable el hecho de tener alumnos que se insertarán en la vida activa de nuestra sociedad y que no posean un conocimiento y experiencia en el uso y manejo de estas herramientas de uso habitual.

Está centrado en la enseñanza de diferentes herramientas ofimáticas encaminadas a gestionar y tratar la información desde un punto de vista práctico y operativo. Por otro lado, se pretende cubrir otros aspectos que ayuden a cada alumno en una utilización más rápida y cómoda de estos elementos, para su posterior implantación y utilización en las diferentes tareas a realizar en las empresas.

Como complemento a lo anterior, la empresa cada vez necesita personal más especializado y capaz de integrar las últimas tecnologías en comunicación dentro de los diferentes procesos productivos, consiguiendo con ello dotar a la empresa de competitividad.

En este ejercicio hemos incorporado la Modalidad de "Enseñanza Dual" a este Ciclo Formativo. La formación profesional dual se basa en una mayor colaboración y participación de las empresas en los sistemas de formación profesional, propiciando una participación más activa de la empresa en el propio proceso formativo del alumnado y, así, permitir que éstas conozcan de manera más cercana la formación que reciben los jóvenes, cada vez más adaptada a las demandas de los sectores productivos y a las necesidades específicas de las empresas. Con la formación dual se pretende que la empresa y el centro de formación profesional estrechen sus vínculos, aúnen esfuerzos y favorezcan una mayor inserción del alumnado en el mundo laboral durante el periodo de formación.

#### **ACTIVIDADES PROFESIONALES:**

Este módulo profesional contiene la formación necesaria para desempeñar la función de instalación y explotación de aplicaciones informáticas.

La instalación y explotación de aplicaciones incluye aspectos como:

- $\triangleright$  La búsqueda de software de aplicación adecuado al entorno de explotación.
- La instalación y configuración de aplicaciones ofimáticas.
- $\triangleright$  La elaboración de documentos y plantillas.
- La resolución de problemas en la explotación de las aplicaciones.
- $\triangleright$  La asistencia al usuario.

Las actividades profesionales asociadas a esta función se aplican en:

- La instalación, configuración y mantenimiento de aplicaciones informáticas.
- La asistencia en el uso de aplicaciones informáticas.

La formación del módulo contribuye a alcanzar los objetivos generales del ciclo formativo, así como las competencias del título.

#### **Las líneas de actuación en el proceso enseñanza aprendizaje que permiten alcanzar los objetivos del módulo versarán sobre:**

- El uso de la escritura al tacto, usando todo el teclado y con una velocidad adecuada.
- El análisis de los cambios y novedades que se producen en el mercado de aplicaciones informáticas.
- La instalación y actualización de aplicaciones.
- La elaboración de documentos (manuales, informes, partes de incidencia, entre otros).
- La asistencia y resolución de problemas en la explotación de aplicaciones.

# **2 COMPETENCIAS Y OBJETIVOS ESPECÍFICOS DEL MÓDULO**

#### **2.1 CONTRIBUCION DEL MODULO EN LOS OBJETIVOS GENERALES DEL CICLO**

La formación del módulo contribuye a alcanzar los objetivos generales de este ciclo formativo que se relacionan a continuación:

- a) Analizar el flujo de información y la tipología y finalidad de los documentoso comunicaciones que se utilizan en la empresa, para tramitarlos.
- b) Analizar los documentos o comunicaciones que se utilizan en la empresa, reconociendo su estructura, elementos y características para elaborarlos.
- c) Identificar y seleccionar las expresiones en lengua inglesa, propias de la empresa, para elaborar documentos y comunicaciones.
- d) Analizar las posibilidades de las aplicaciones y equipos informáticos, relacionándolas con su empleo más eficaz en el tratamiento de la información para elaborar documentos y comunicaciones.
- e) Realizar documentos y comunicaciones en el formato característico y con las condiciones de calidad correspondiente, aplicando las técnicas de tratamiento de la información en su elaboración.
- f) Analizar y elegir los sistemas y técnicas de preservación de comunicaciones y documentos adecuados a cada caso, aplicándolas de forma manual e informática para clasificarlos, registrarlos y archivarlos.
- g) Identificar las normas de calidad y seguridad y de prevención de riesgos laborales y ambientales, reconociendo los factores de riesgo y parámetros de calidad para aplicar los protocolos correspondientes en el desarrollo del trabajo.
- h) Reconocer las principales aplicaciones informáticas de gestión para su uso asiduo en el desempeño de la actividad administrativa.
- i) Valorar la diversidad de opiniones como fuente de enriquecimiento, reconociendo otras prácticas, ideas o creencias, para resolver problemas y tomar decisiones.
- j) Reconocer e identificar posibilidades de mejora profesional, recabando información y adquiriendo conocimientos para la innovación y actualización en el ámbito de su trabajo.
- k) Reconocer e identificar las posibilidades de negocio, analizando el mercado y estudiando la viabilidad empresarial para la generación de su propio empleo.

#### **2.2 COMPETENCIAS PROFESIONALES, PERSONALES Y SOCIALES:**

Para poder asumir las funciones y las actividades que debe realizar en su puesto de trabajo, el alumno debe alcanzar las siguientes competencias:

Las **competencias profesionales** que están relacionadas con este módulo son:

- 1. Tramitar documentos o comunicaciones internas o externas en los circuitos de información de la empresa.
- 2. Elaborar documentos y comunicaciones a partir de órdenes recibidas o información obtenida.
- 3. Clasificar, registrar y archivar comunicaciones y documentos según las técnicas apropiadas y los parámetros establecidos en la empresa.
- 4. Cumplir con los objetivos de la producción, actuando conforme a los principios de responsabilidad y manteniendo unas relaciones profesionales adecuadas con los miembros del equipo de trabajo.
- 5. Mantener el espíritu de innovación, de mejora de los procesos de producción y de actualización de conocimientos en el ámbito de su trabajo.
- 6. Adaptarse a diferentes puestos de trabajo y nuevas situaciones laborales, originados por cambios tecnológicos y organizativos en los procesos productivos.
- 7. Participar en las actividades de la empresa con respeto y actitudes de tolerancia.

#### **2.3 UNIDADES DE COMPETENCIA Y CUALIFICACIONES PROFESIONALES QUE ACREDITA EL MÓDULO.**

En relación a las cualificaciones y unidades de competencia comprendidas en el Catálogo Nacional de Cualificaciones Profesionales (art. 6 del RD 1631/2009), las que afectan al módulo Tratamiento Informático de la Información, son las siguientes:

- a) Actividades administrativas de recepción y relación con el cliente ADG307\_2 (RD 107/2008, de 1 de febrero).
- b) Actividades de gestión administrativa ADG308\_2 (RD 107/2008, de 1 de febrero).

Ambas, comprenden las siguientes unidades de competencia:

**UC0973\_1:** Introducir datos y textos en terminales informáticos en condiciones de seguridad, calidad y eficiencia.

**UC0978\_2:** Gestionar el archivo en soporte convencional e informático.

**UC0233\_2:** Manejar aplicaciones informáticas en la gestión de la información y la documentación.

## **3 RESULTADOS DE APRENDIZAJE, CRITERIOS DE EVALUACIÓN Y CONTENIDOS.**

Según se establece en la orden de que regula el módulo los resultados de aprendizaje, los criterios de evaluación y los contenidos son los que se detallan a continuación:

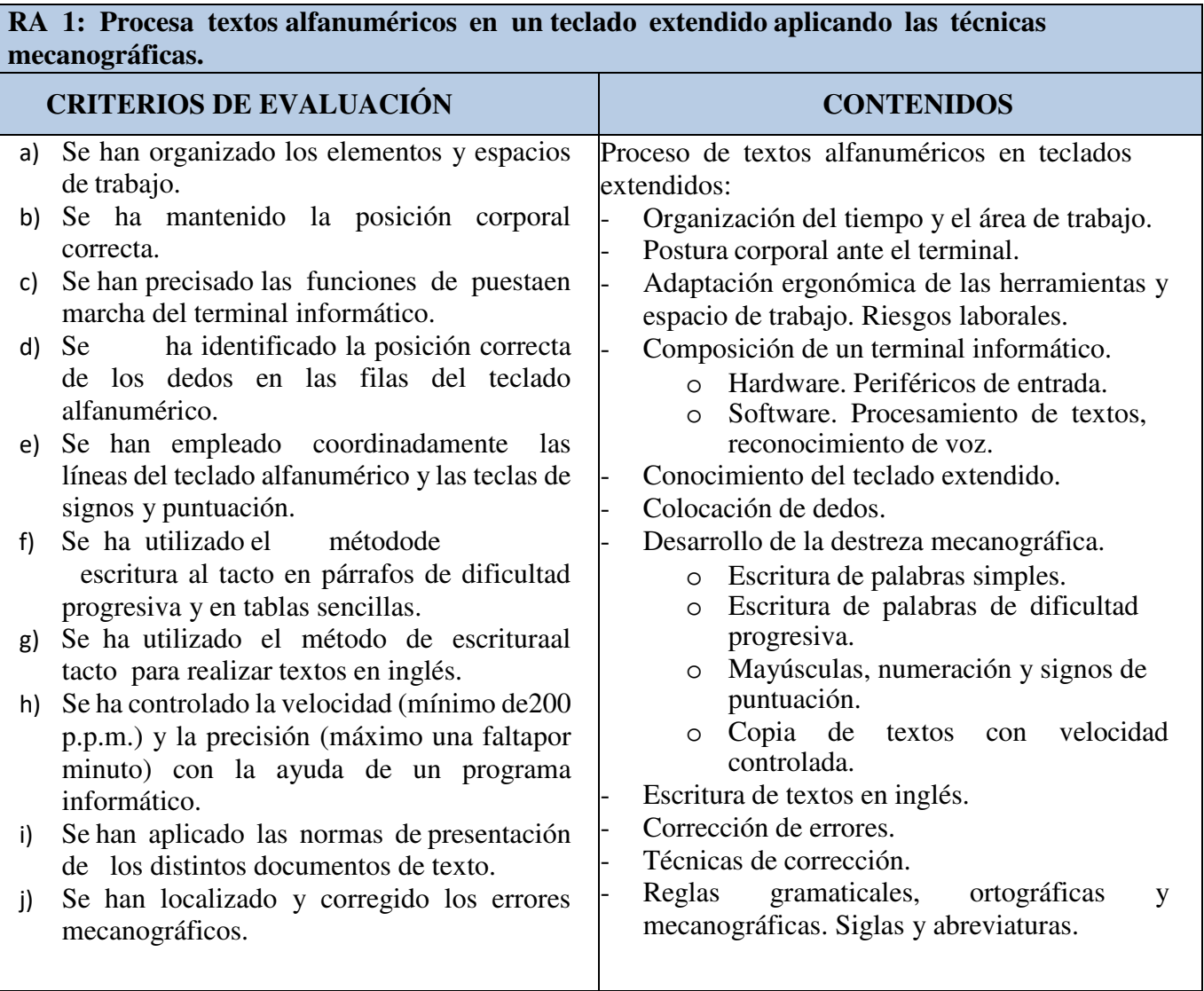

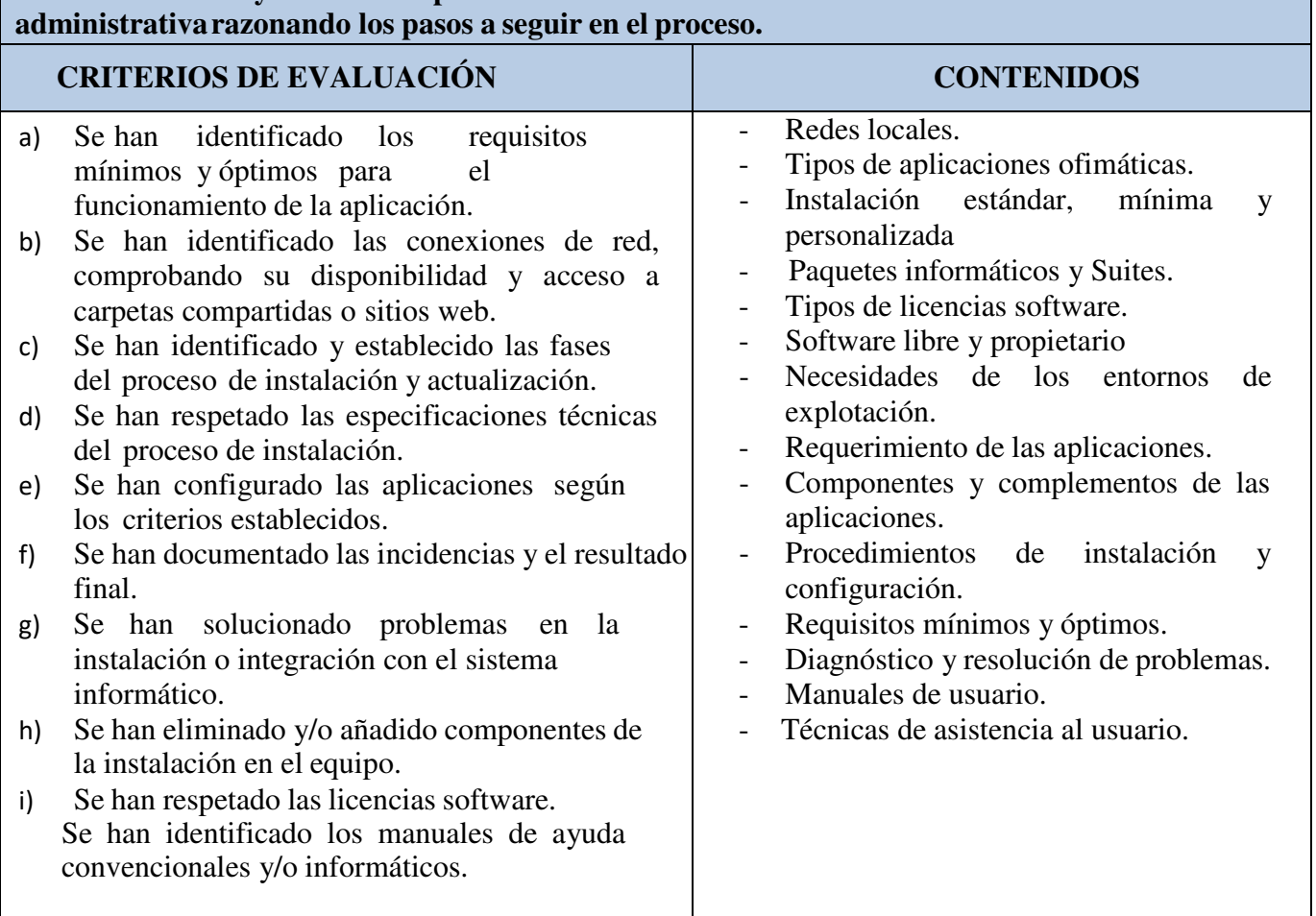

# **RA 2: Instala y actualiza aplicaciones informáticas relacionadas con la tarea**

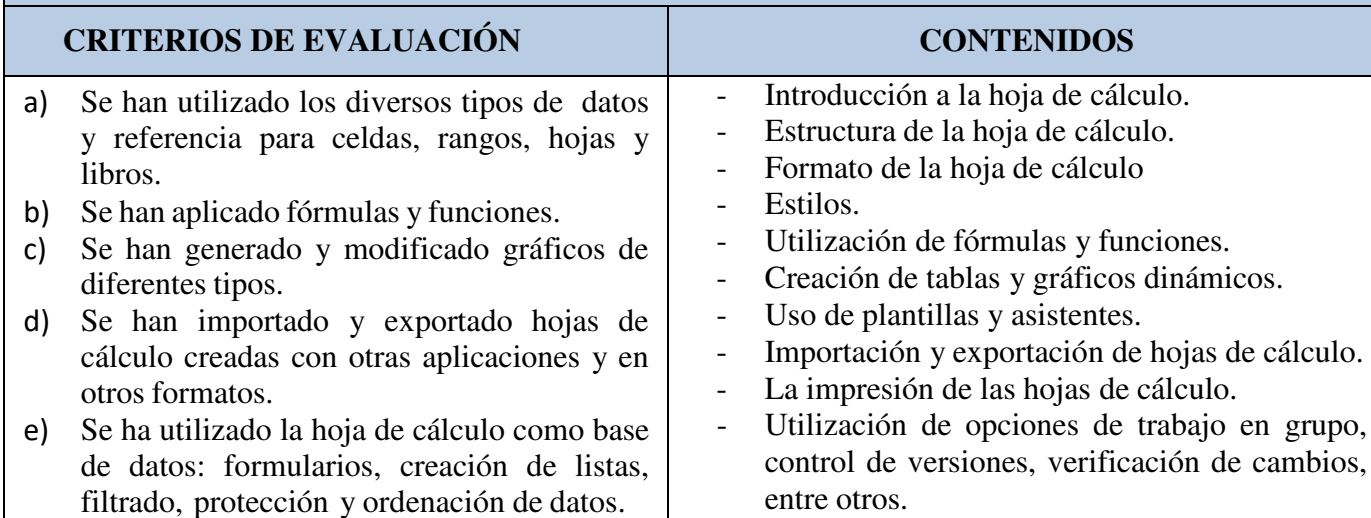

**RA 3: Elabora documentos y plantillas manejando opciones de la hoja de cálculo tipo.** 

- f) Se ha utilizado aplicaciones y periféricos para introducir textos, números, códigose imágenes.
- g) Se han empleado macros para la realización de documentos y plantillas.
- Utilización de formularios.
- Filtrado y ordenación de datos.
- Importar/exportar información
- Elaboración de distintos tipos de documentos (presupuestos, facturas, inventarios, entre otros).
- Diseño y creación de macros.

grupo,

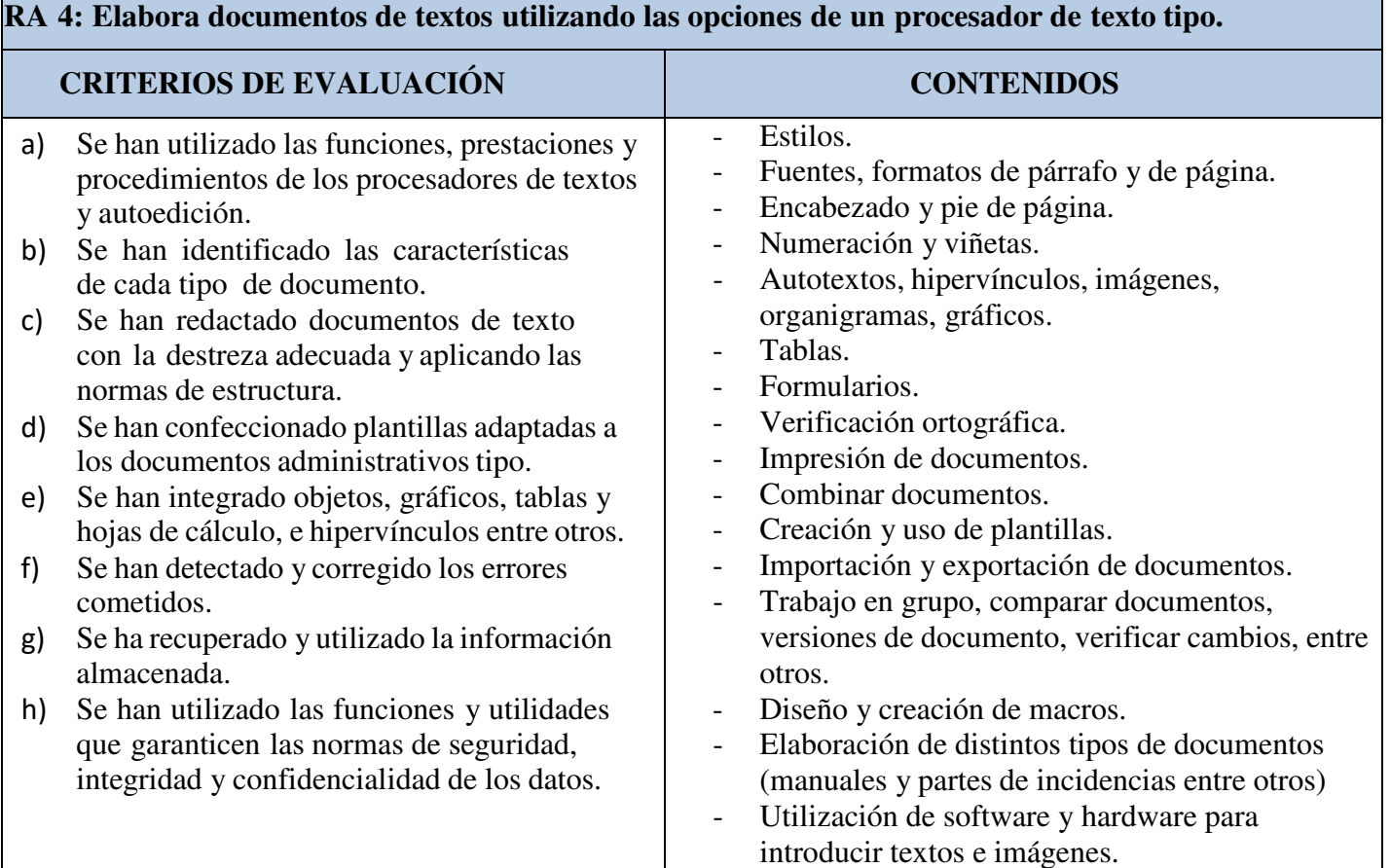

# **RA 5: Realiza operaciones de manipulación de datos en bases de datos ofimáticas tipo.**

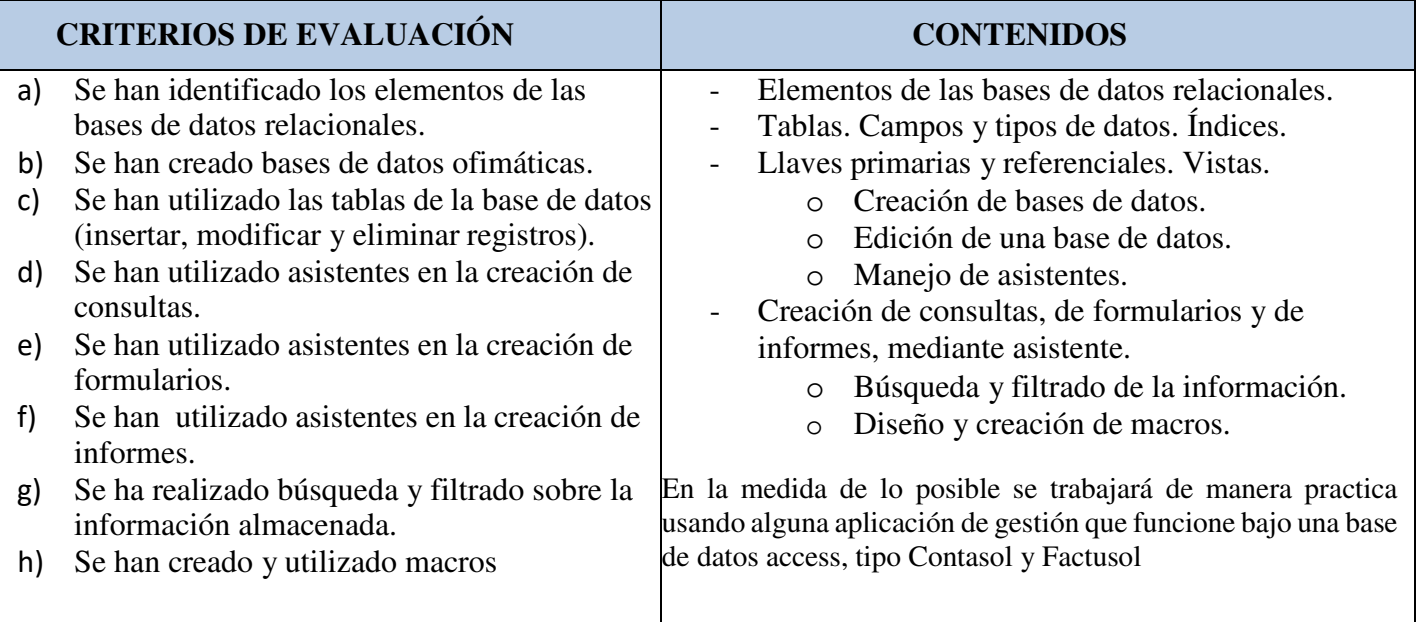

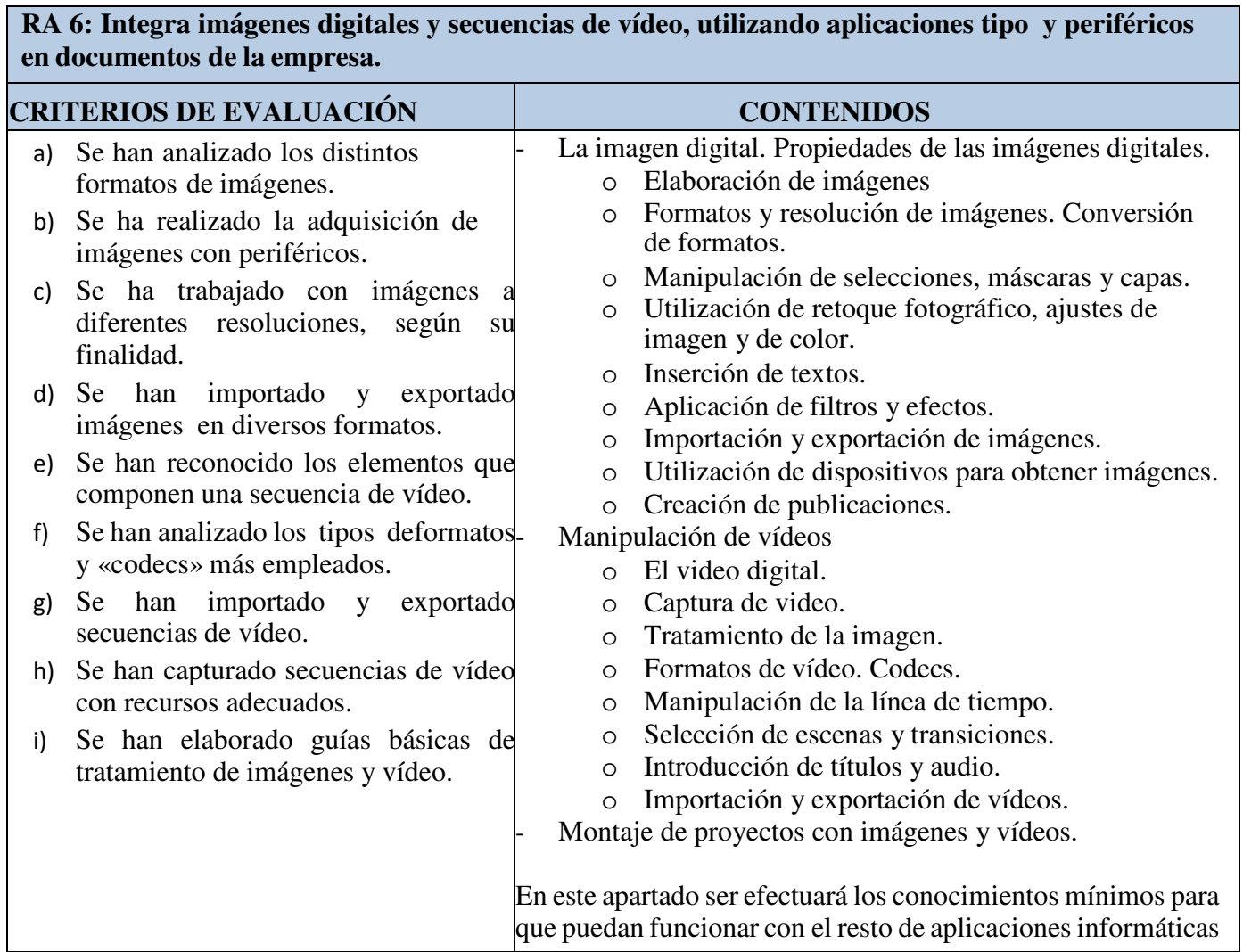

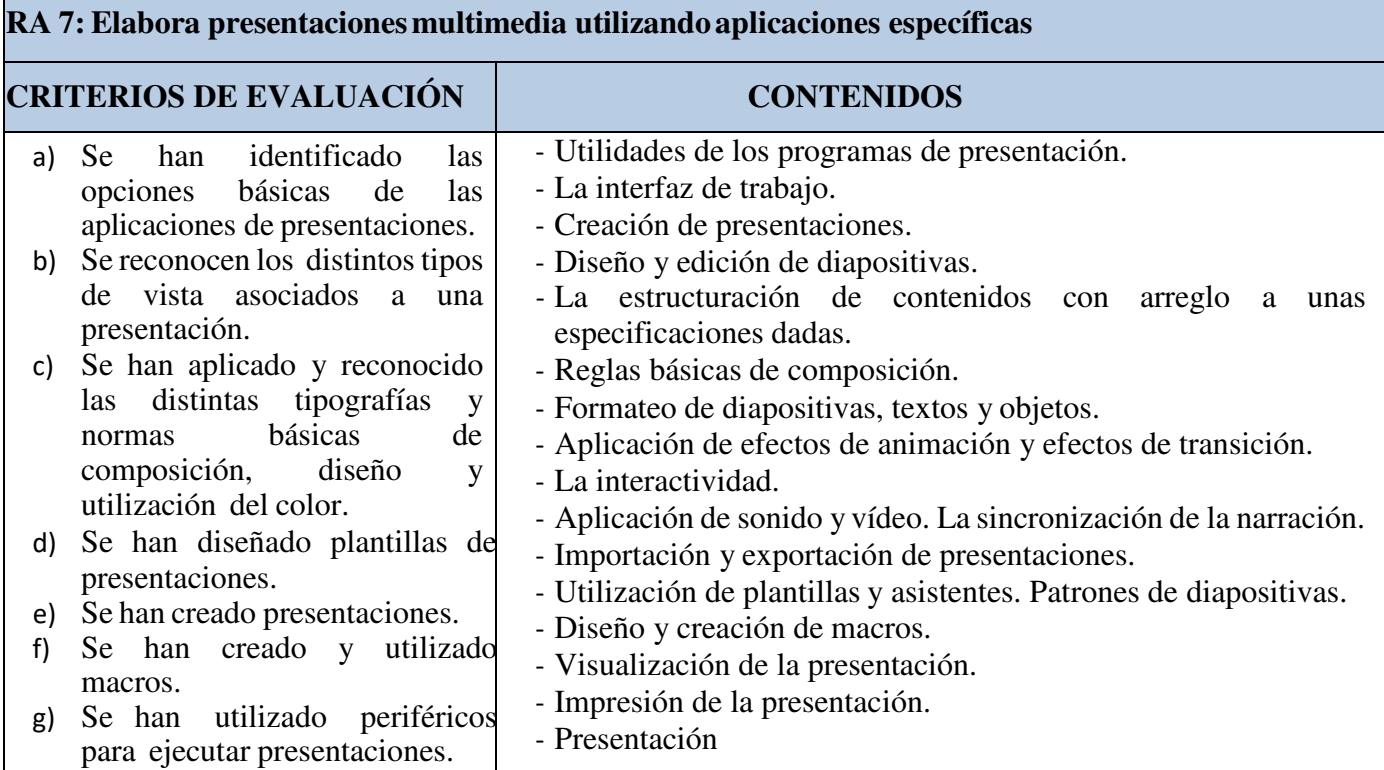

÷.

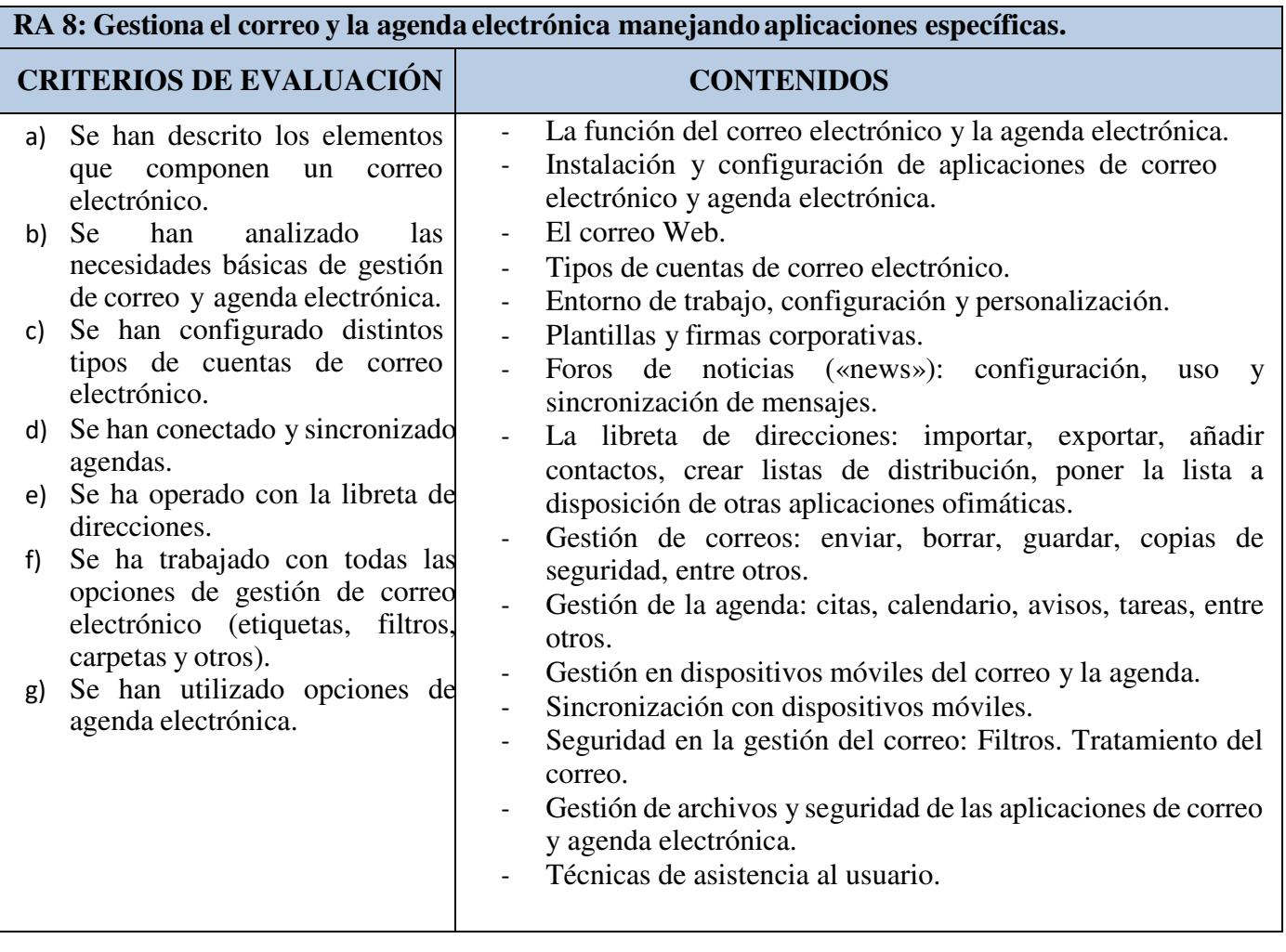

# **4 TEMPORALIZACIÓN DE CONTENIDOS Y DISTRIBUCIÓN HORARIA**

### **4.1 RELACION DE UNIDADES Y HORAS PROPUESTAS Y PESOS DE LOS Ras**

En la siguiente tabla se presentan las diferentes unidades con las horas previstas en cada una de ellas, así como las horas totales por trimestres, teniendo en cuenta los Ras vinculados y el peso (%) de cada uno de ellos, tanto a nivel anual como dentro de cada evaluación. Por último se detalla la temporalización de cada RA y el lugar en el que se imparte

#### **TEMPORALIZACIÓN GRUPO M12GA NO DUAL**

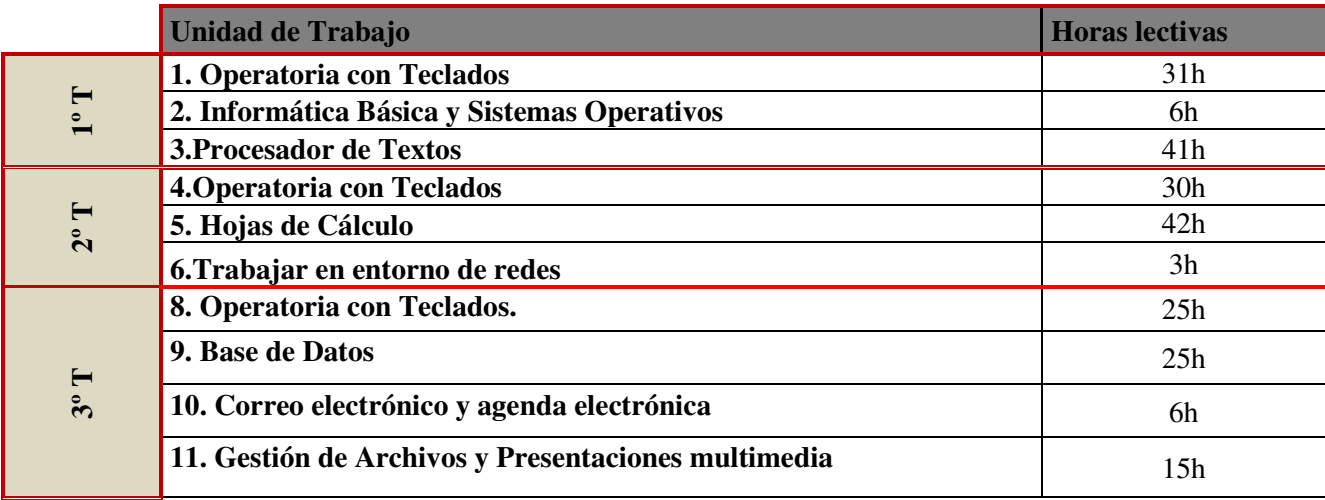

(**NOTA**: en el cuadro anterior se ha considerado la unidad de Trabajo "Operatoria de Teclados" como tres unidades de trabajo. Sólo es una unidad de trabajo para para facilitar la temporalización se ha diferenciado en cada trimestre.)

TEMPORALIZACIÓN GRUPO M11GA DUALIZADO

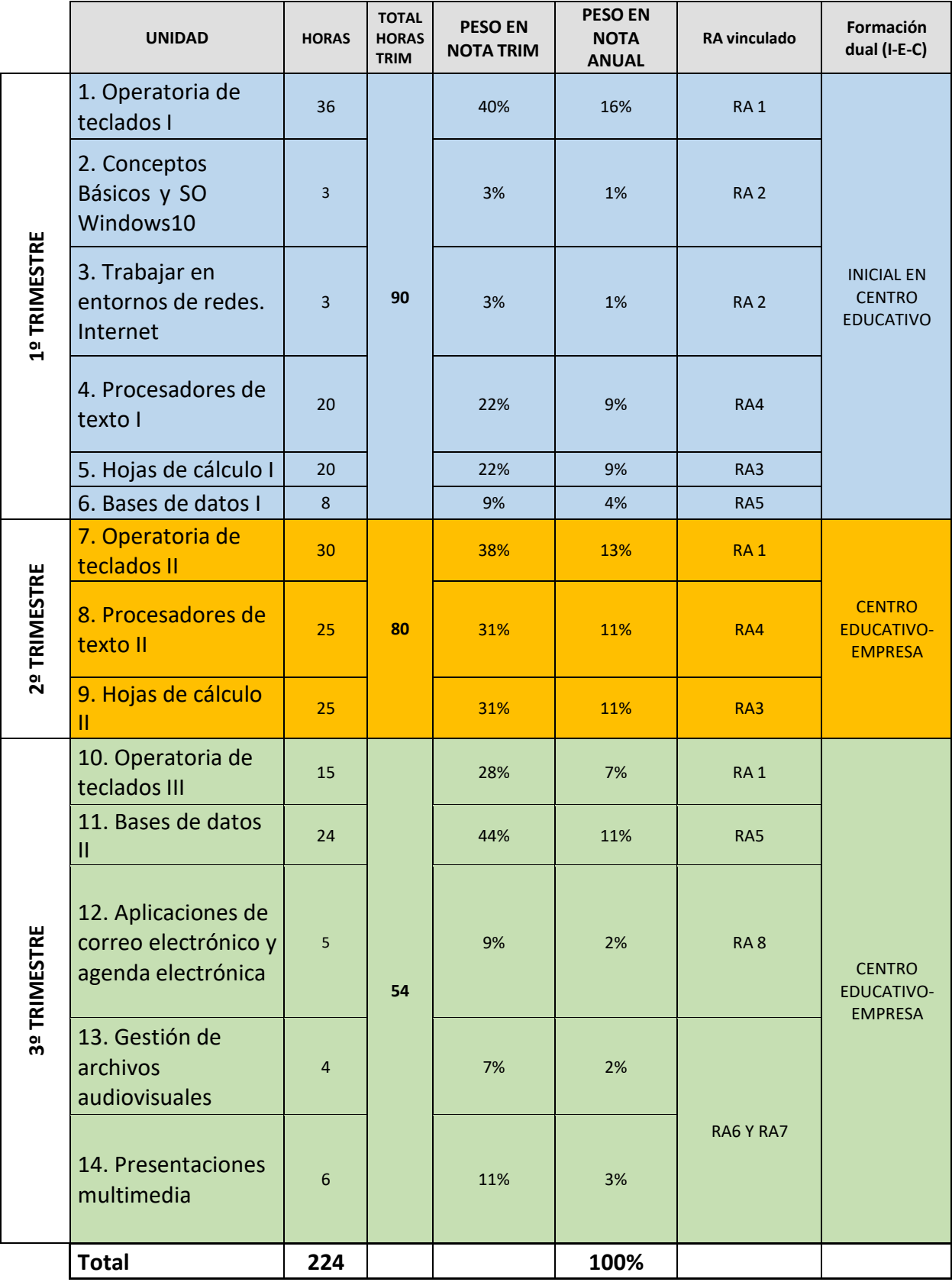

### **4.2 TEMPORALIZACIÓN:**

#### **Notas a la temporalización**

La UNIDAD 1 OPERATORIA DE TECLADOS, se desarrollará a lo largo de todo el curso dedicándole **3 horas de las 7 semanales en el primer trimestre y 3 horas en el segundo y 2 horas en el tercero**. Caso de que se observase que los niveles propuestos se van alcanzando, en lugar de las dos horas en tercer trimestre, pasarían a 1 horas semanales, quedando el resto de las horas para profundizar o desarrollar el temario.

#### **TEMPORALIZACIÓN DUAL**

De cara a afrontar el **proyecto Dual,** en el primer trimestre se abordará una introducción a los contenidos básicos con los que alcanzar los RA más relevantes en la empresa. A continuación, exponemos la temporalización del proyecto, teniendo en cuenta que cuando comience la alternancia, el alumnado acudirá al centro educativo (CE) Jueves y Viernes y a la empresa Lunes, Martes y Miércoles.

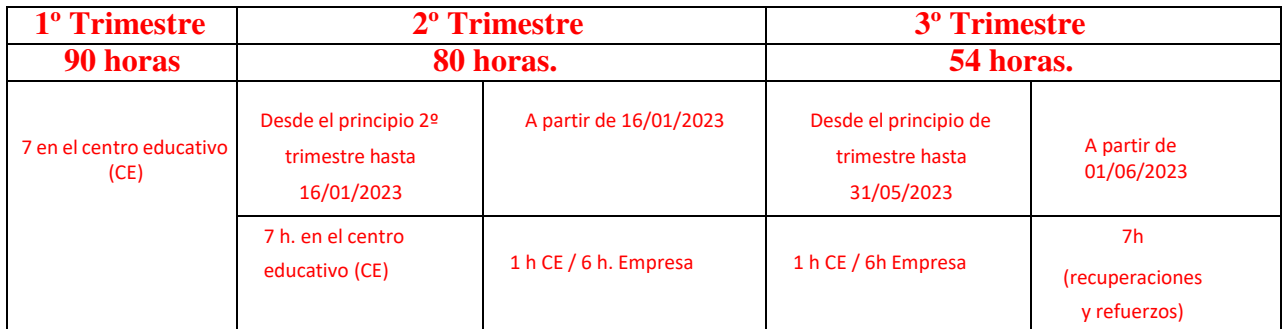

# **5 METODOLOGÍA DIDÁCTICA:**

Este módulo está dividido en dos áreas diferentes: mecanografía y ofimática. A su vez, el área de ofimática está formada por diferentes bloques de temas bien diferenciados (Windows, internet, redes, correo electrónico, procesador de textos, hoja de cálculos, bases de datos, presentaciones multimedia, e imagen y video digital) es por lo que la metodología va a ser diferente a lo largo del curso, dependiendo del bloque temático que estemos viendo.

Por ello distinguimos tres enfoques metodológicos diferentes:

#### **1. Mecanografía:**

En la primera semana se dedicará tiempo a este bloque de mecanografía dando unas nociones básicas de ergonomía, apoyándonos en una presentación multimedia con power point, así como las reglas básicas de la técnica mecanográfica.

Se explica el funcionamiento del programa Mecasoft Pro 6.0/Mecaweb y de la forma de hacer copias de seguridad del mismo.

El alumnado deberá completar, a lo largo de todo el curso, la realización de los 3 bloques en los que se estructura el programa:

- Aprendizaje
- Velocidad (cada uno según su velocidad adquirida)
- Alfanumérico, por ese orden.

Cada unidad del bloque aprendizaje está formada por 12 ejercicios que se podrán repetir hasta un máximo de 3 veces cada uno si se supera el coeficiente máximo de error previsto. Al finalizar cada unidad el profesor/a revisará los resultados obtenidos en la misma y decidirá si hay que repetir una vez extra algún ejercicio de ese tema antes de pasar a la unidad siguiente. El alumno puede consultar sus resultados en el apartado Valoración que incluye programa.

Las primeras unidades son las básicas para el aprendizaje correcto de la mecanografía y en ellas haremos especial seguimiento para evitar errores o hábitos que posteriormente van a ser difíciles de corregir por parte del alumnado, no se exigirá una velocidad mínima en estas primeras lecciones y sólo tendremos en cuenta el coeficiente % de error cometido. Esta primera fase es realizada en su totalidad por casi todo el grupo de alumnos/as ya que sirve como repaso-aprendizaje incluso para aquellos/as que ya tienen un nivel previo de mecanografía.

Superado el bloque Aprendizaje se pasará al de Velocidad comenzando cada alumno por el ejercicio acorde con la velocidad adquirida y una vez terminado se continúa con el bloque Alfanumérico.

En esta materia el progreso es individualizado y el objetivo final de 200 ppm y con 1 % máximo de error se va a alcanzar en fechas diferentes para cada alumno/a dependiendo de sus habilidades personales.

Está prevista la realización de actividades prácticas de los otros bloques temáticos de este módulo para el alumnado que logre el objetivo de la mecanografía antes de finalizar el curso.

#### **2. Windows, redes, internet y correo electrónico:**

La metodología para este bloque temático será la siguiente:

Se realizará una explicación inicial sobre los contenidos que se van a desarrollar a lo largo de la unidad, a continuación, se visualizarán los videos teórico-prácticos de la página web www://aulaclic.es, o vídeos de YouTube y otras fuentes, sirviendo como hilo conductor para dar las explicaciones detalladas que el profesor/a considere necesarias para la correcta comprensión de los contenidos propuestos. Una vez finalizado el bloque de explicaciones apoyado en los videos visualizados, el alumnado realizará algunos ejercicios básicos para que comiencen a familiarizarse con los aspectos prácticos del tema que se ha explicado anteriormente.

Se entregará un listado de cuestiones teórico-prácticas para ser resueltas por el alumnado, previa indicación por parte del profesor/a de los aspectos necesarios a tener en cuenta para su correcta resolución. Se establecerá una fecha de corrección en el aula para la cual deberán tenerlas realizadas individualmente cada alumno/a para poder corregirlas en su propio ordenador de clase.

A continuación, el alumnado realizará una serie de ejercicios prácticos o que el profesor/a facilite, de manera que irá conociendo paulatinamente la aplicación que está utilizando. La función del profesor/a en esta fase del aprendizaje es la de resolver las posibles dudas que el alumnado pueda presentar; orientar, aconsejar y poner énfasis en la práctica profesional orientada a evitar la pérdida de información, así como corregir los errores que impidan avanzar en la realización de la práctica.

En el caso que se estime conveniente el alumnado realizará un trabajo que será expuesto y defendido en clase en lugar de realizar el cuestionario y los ejercicios mencionados anteriormente o complementarios a los mismos.

Al finalizar cada unidad didáctica el profesor/a aclarará las dudas y preguntas que le sean expuestas.

#### **3. Procesador de textos Word, hoja de cálculos Excel, bases de datos Access, presentaciones multimedia Power Point, imagen y video digital.**

En estos bloques de contenidos la metodología para a ser sobre todo práctica en la que el profesor/a muestra a través del proyector conectado a su ordenador, todos los aspectos básicos iniciales de la aplicación que vamos a utilizar, explicando brevemente todos los menús disponibles y las principales opciones de cada uno de estos menús y se les enseña mediante ejemplos prácticos la utilidad de dicha aplicación.

El paso siguiente es explicarles en pantalla una primera tanda de ejercicios prácticos de nivel básico que nuestro alumnado tendrá que realizar en clase individualmente y bajo la supervisión y ayuda del profesor en primer lugar e incluso de los propios compañeros de clase en segundo lugar, pues así también conseguimos desarrollar el hábito de colaboración entre iguales en el trabajo.

Establecemos una fecha de entrega de estos primeros ejercicios de nivel básico y a continuación podemos realizar una segunda entrega de prácticas de nivel medio o avanzado (según el punto en que nos encontremos del temario previsto), seguiremos la misma pauta metodológica que antes pero ahora los tiempos de realización son menores, la dificultad es creciente y las explicaciones se centran en aspectos concretos que son necesarios para entender y realizar con garantías dicha práctica. Haremos controles intermedios para determinar el grado de asimilación logrado y detectar dificultades para afrontarlas y proponer medidas para su superación.

Debido a la situación actual de pandemia en la que estamos viviendo utilizaremos distintas vías de interacción con el alumnado como plataformas educativas (Moodle-centros), salas de videoconferencias, correo electrónico.

#### **METODOLOGIA DUAL FASE DE ALTERNANCIA**

Aquí deberemos diferenciar entre los días los días que el alumnado acuda al instituto y a la empresa.

Los **días que el alumnado dualizado acuda al instituto** se seguirán desarrollando las Unidades y Resultados de Aprendizaje que el resto de la clase no dualizada se encuentre desarrollando. Como introducción a dicha sesión se efectuará un breve resumen de lo impartido la semana anterior a los alumnos no dualizados y en la medida de lo posible se compartirán experiencias de las llevadas a cabo por el alumnado dualizado en la empresa, para que se produzca una transferencia enriquecedora para el resto del alumnado. Durante el resto de la sesión se llevarán a cabo las actividades programadas para ese día por el docente.

Los **días que el alumnado dualizado acuda a la empresa** desarrollará las actividades formativas acordadas con cada tutor laboral en su empresa según la guía informativa y la planificación acordada para cada alumno/a. El tutor docente se encargará de verificar que se está desarrollando las mismas conforme a dicha planificación, tanto por el seguimiento y coordinación con el tutor laboral (visitas, llamadas telefónicas, email), como mediante la verificación sobre el cuaderno diarios de actividades que el alumnado deberá cumplimentar y subir a la plataforma.

Las desviaciones que se produzcan sobre dicho plan de actividad formativa deberá ser corregida, No obstante, para aquellas Actividades formativas /Tareas específicas que finalmente no puedan llevar a cabo en la empresa o se lleven a cabo de una manera deficiente, el tutor docente planificará en la plataforma online de dicho Módulo una serie de actividades de refuerzo con el fin de que el alumnado alcance los contenidos mínimos de dichos RA.

# **6 SISTEMA DE EVALUACIÓN:**

Dentro del marco legal de la ORDEN de 29 de septiembre de 2010, por la que se regula la evaluación, certificación, acreditación y titulación académica del alumnado que cursa enseñanzas de formación profesional inicial que forma parte del sistema educativo en la Comunidad Autónoma de Andalucía. Se evaluará cada uno de los siguientes resultados de aprendizaje mediante las evidencias descritas en las siguientes tablas:

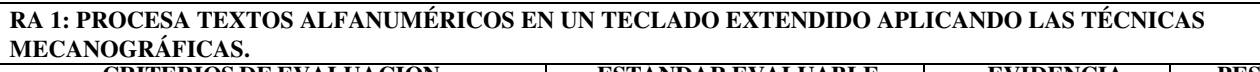

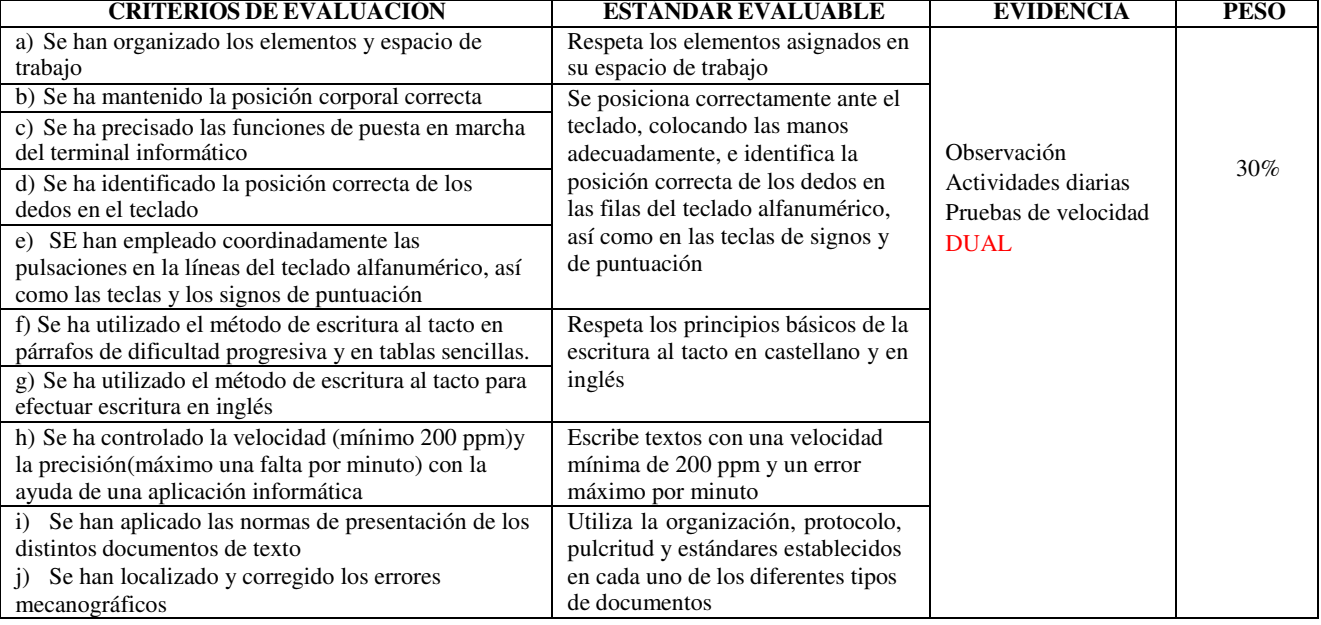

#### **RA2: INSTALA Y ACTUALIZA APLICACIONES INFORMÁTICAS RELACIONADAS CON LA TAREA ADMINISTRATIVA RAZONANDO LOS PASOS A SEGUIR EN EL PROCESO. CRITERIOS DE EVALUACIÓN ESTÁNDAR EVALUABLE EVIDENCIA PESO**

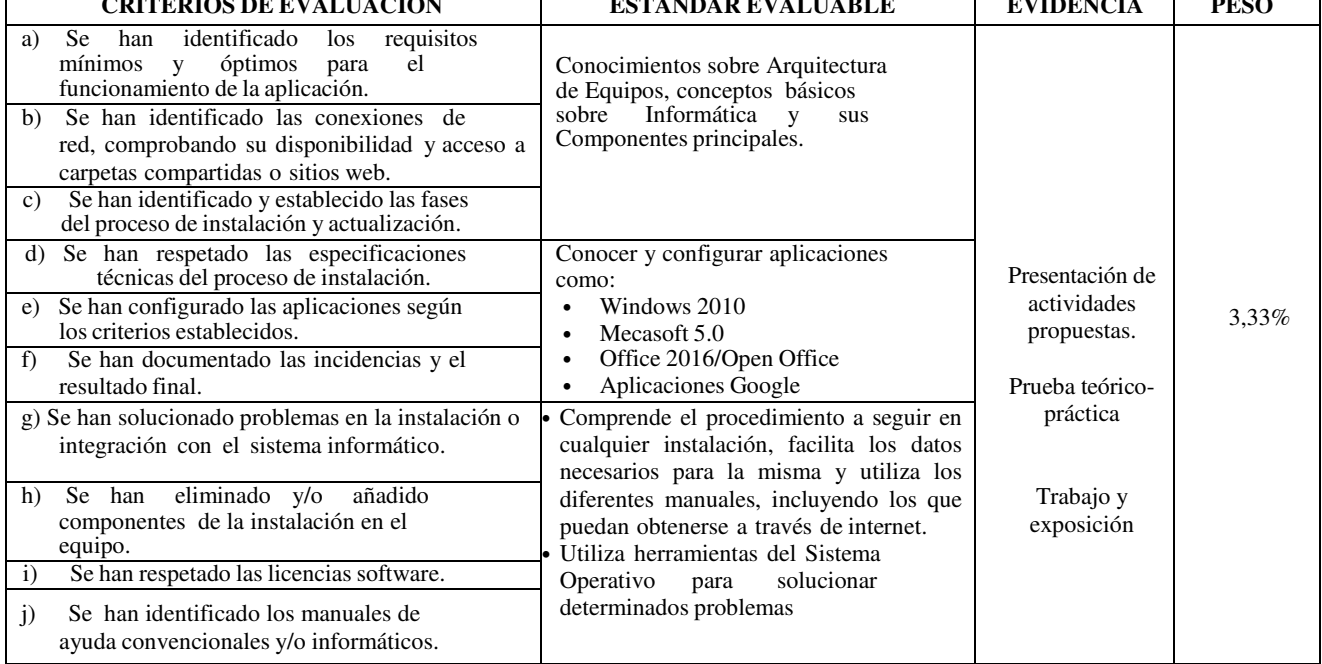

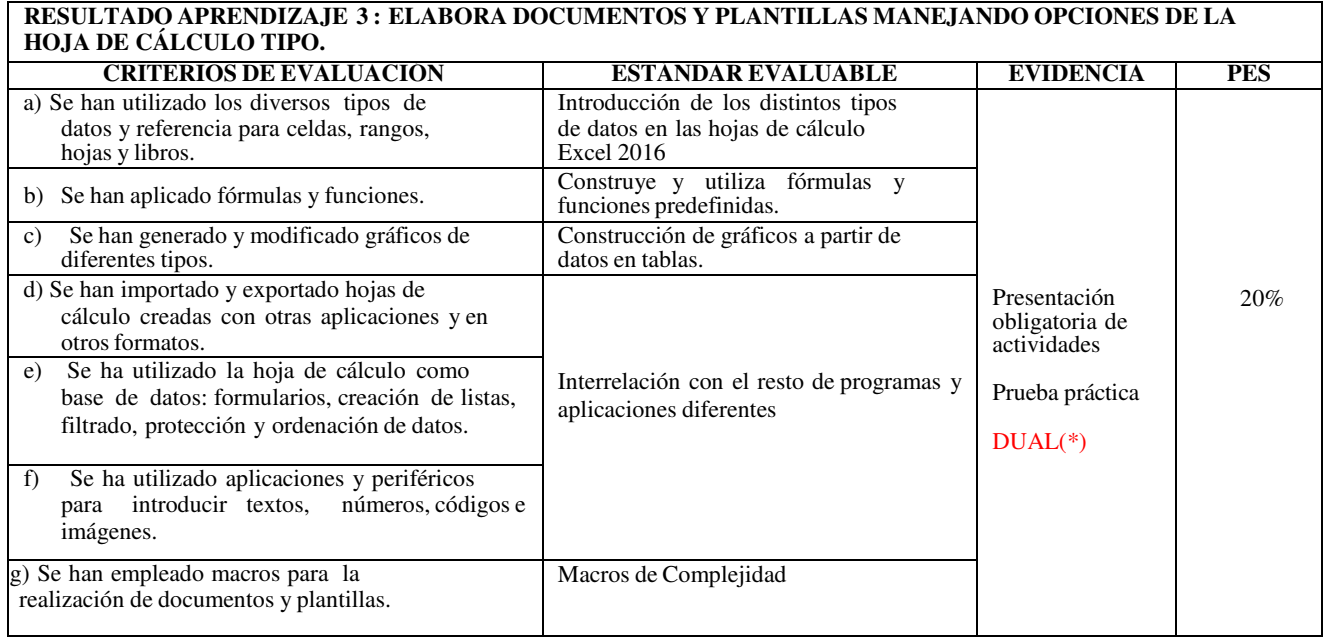

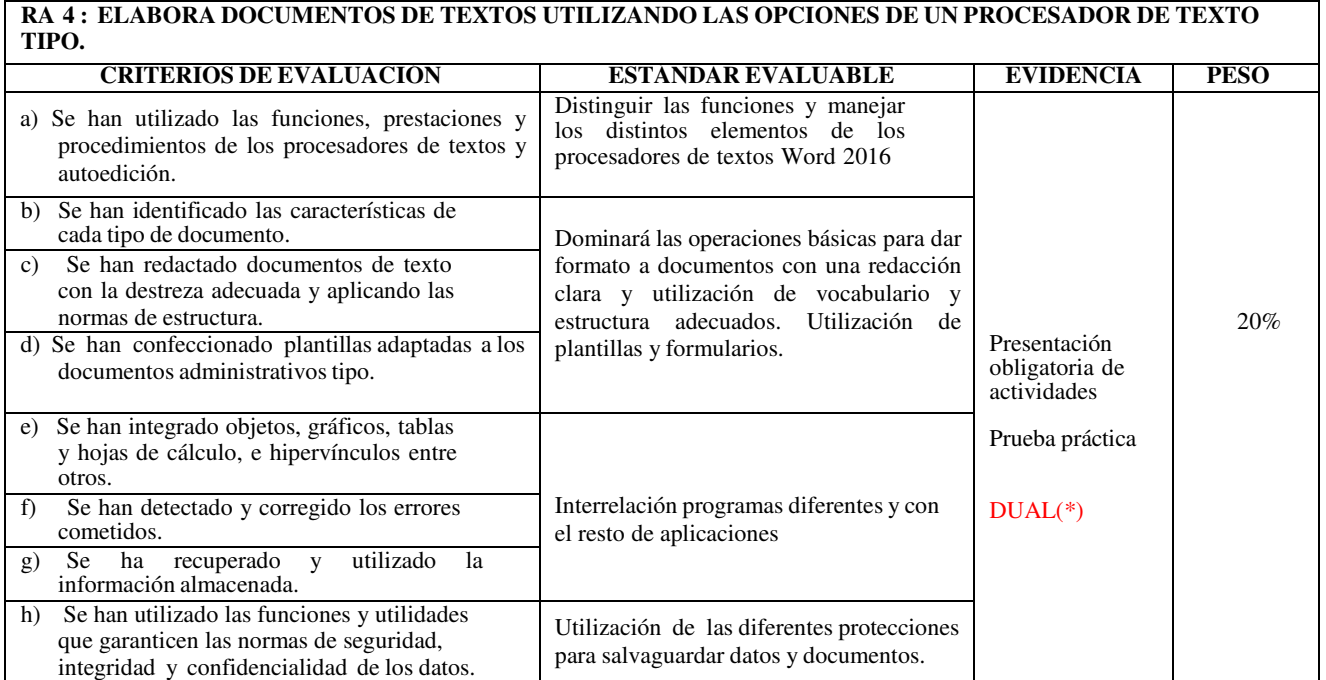

### **RA 5 : REALIZA OPERACIONES DE MANIPULACIÓN DE DATOS EN BASES DE DATOS OFIMÁTICAS TIPO.**

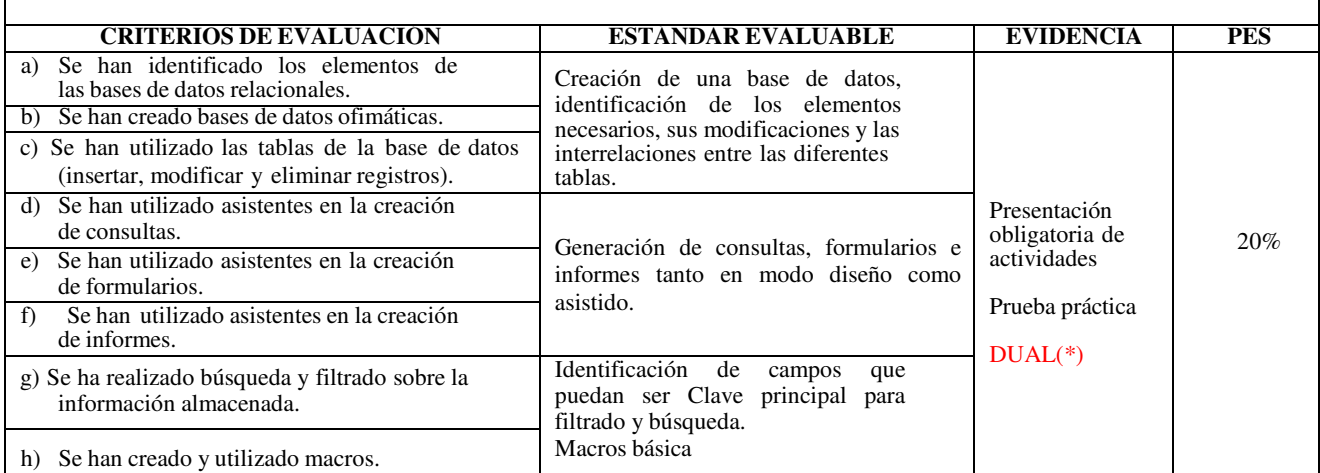

#### **RA 6 : INTEGRA IMÁGENES DIGITALES Y SECUENCIAS DE VÍDEO, UTILIZANDO APLICACIONES TIPO Y PERIFÉRICOS EN DOCUMENTOS DE LA EMPRESA.**

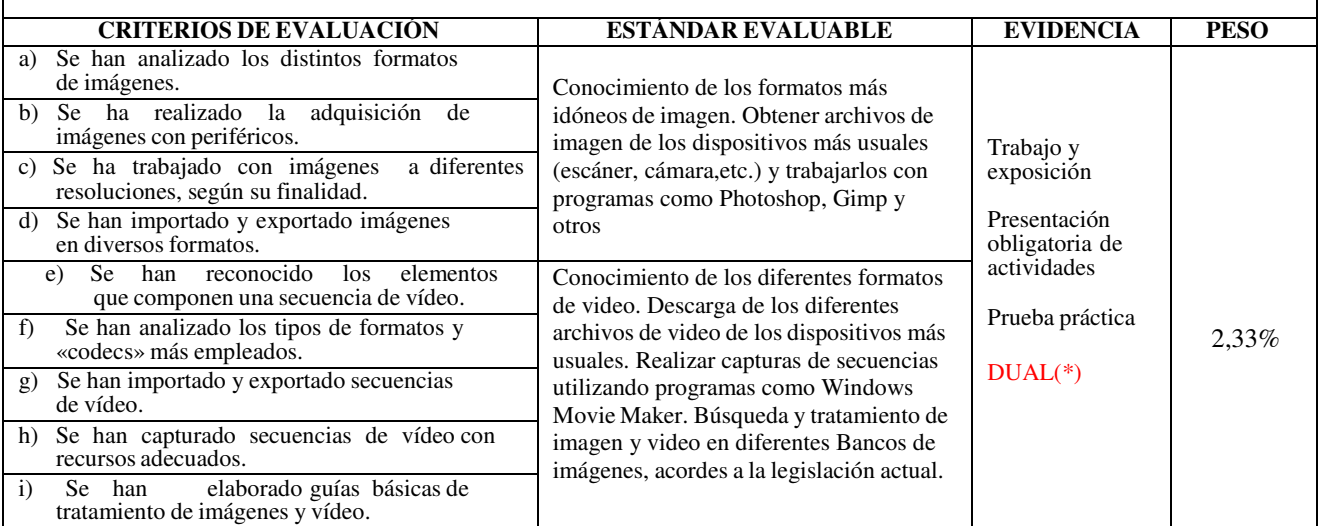

#### **RESULTADO APRENDIZAJE 7 : ELABORA PRESENTACIONES MULTIMEDIA UTILIZANDO APLICACIONES ESPECÍFICAS.**

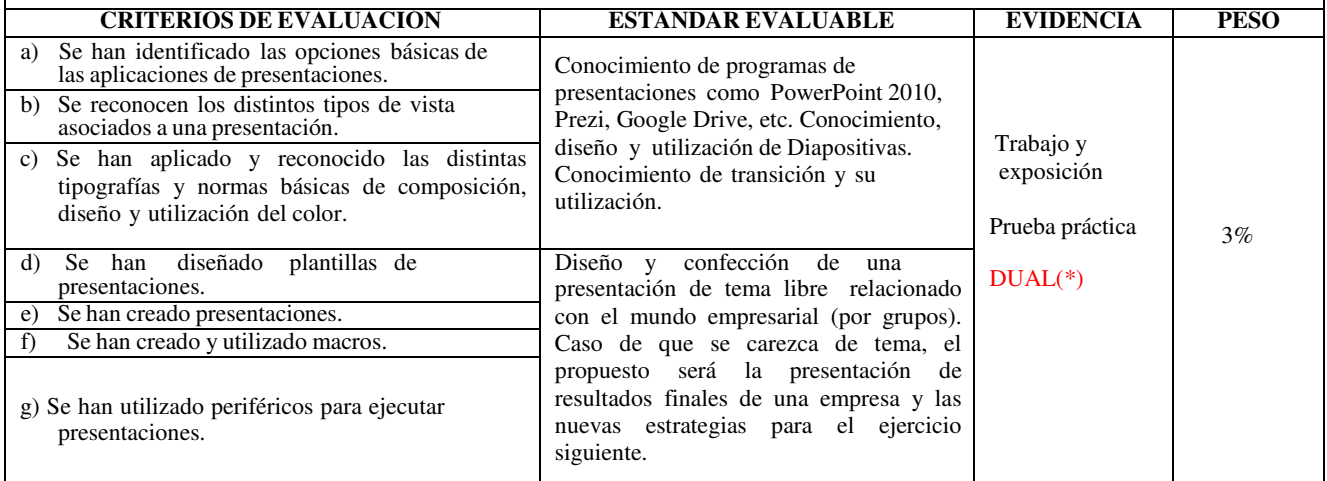

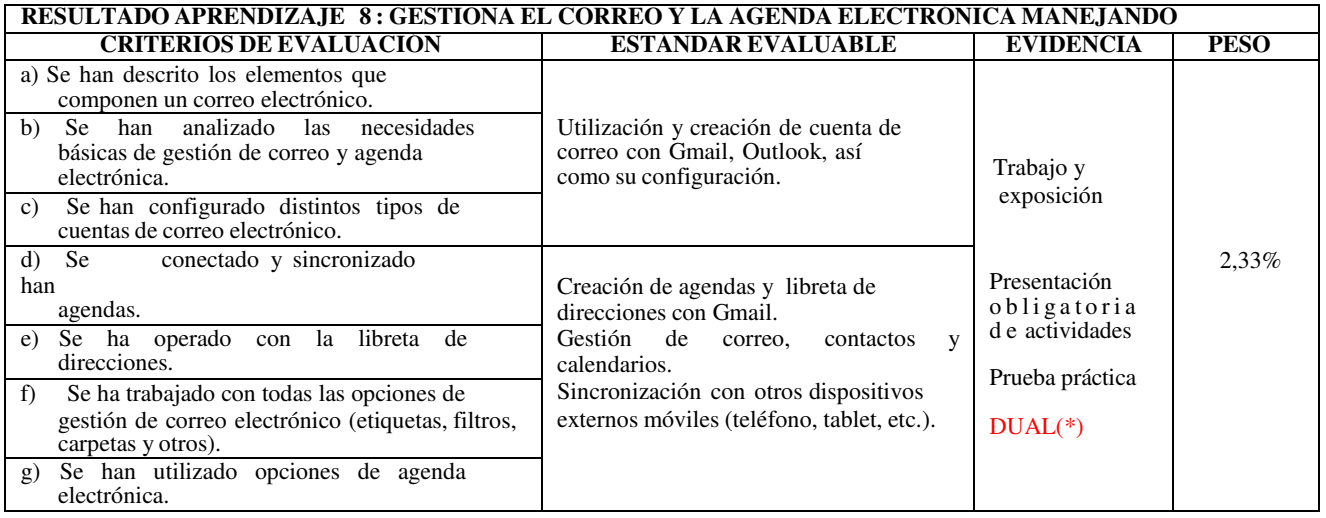

### **CALIFICACIÓN PARA CADA RESULTADO DE APRENDIZAJE**

Para calificar cada RA se tendrán en cuenta tanto las pruebas objetivas teórico prácticas como las actividades realizadas en cada uno de ellos, así como la observación directa. Si durante el curso no se realiza alguna prueba o actividad, el alumnado tendrá que presentarse al periodo de mayo o en su caso en el de recuperación de junio. Por tanto, tendrá dicho RA no superado hasta que se recupere.

#### **1) CONSIDERACIONES SOBRE LAS PRUEBAS OBJETIVAS**

Para cada RA se podrá realizar una o varias pruebas objetivas de tipo teórico, práctico o teóricopráctico. En estas pruebas, siempre individuales, cada alumno deberá demostrar estar en posesión de los conocimientos mínimos que han sido detallados más arriba y ser ejecutadas acorde a los planteamientos solicitados.

Tanto las pruebas objetivas periódicas, las de evaluación final, las prácticas, todas las actividades **se calificarán sobre 10 puntos**, calculándose la nota final resultante de la forma siguiente:

- En aquellas evidencias que se prevén con prueba teórico-práctica individual, tendrán que **superarse éstas con puntuación mínima de "cinco" (5) puntos sobre 10, para que las demás evidencias sean efectivas. Caso contrario el Resultado de aprendizaje será considerado no superado.**
- Caso de superarse las pruebas teórico-prácticas con la nota indicada, se procederá a incorporar el resto de evidencias. Corresponderá como calificación del resultado de aprendizaje la suma de las cantidades obtenidas como resultado de aplicar los pesos establecidos sobre la nota obtenida.

#### **2) CONSIDERACIONES A LAS ACTIVIDADES**

Las actividades realizadas de manera individual o grupal se valorarán, teniéndose en cuanta como mínimo:

- La **entrega en la fecha** indicada.
- La **presentación**, **redacción**, **ortografía** y **vocabulario** adecuados.
- La **correcta realización** de todas sus partes.
- La **correcta distribución** de las mismas y sus contenidos.
- La **agilidad**, **búsqueda** y **uso** de la información.
- La **dificultad** de su elaboración.
- **Aportaciones individuales**, creatividad, etc. de cada uno.

#### **3) CONSIDERACIONES A LAS ACTIVIDADES VINCULADO A LA OPERATORIA DE TECLADO (RA1)**

Como ya se ha indicado, esta materia se desarrollará en una serie de horas semanales en los diferentes trimestres. Durante este tiempo se pretende conseguir el conocimiento y destreza mecanográfica mediante un soporte o programa informático. **El objetivo final mínimo a conseguir será el alcanzar las 200 Pulsaciones netas por minuto con un margen de error de 1% que será evaluable en la evaluación parcial tercera.** 

En la **primera evaluación** (3 horas semanales), se exigirá y valorará como mínimo:

- La realización de todos los ejercicios correspondientes a los **primeros niveles incluidos dentro del apartado aprendizaje** del programa Mecasoft 5.0/Mecaweb
- Velocidad neta media obtenida en las pruebas individuales de velocidad: **100 pulsaciones netas** por minuto.
- El índice de error **no podrá superar el 3 %**

En la **segunda evaluación** (2 horas semanales) se exigirá y valorará como mínimo:

- La realización de todos los ejercicios correspondientes **hasta la velocidad 150 ppm. incluidos dentro del apartado velocidad** del programa Mecasoft 5.0./Mecaweb
- Velocidad neta media obtenida en las pruebas individuales de velocidad: **150 pulsaciones por minuto.**
- El índice de error **no podrá superar el 2 %**

**En la tercera evaluación** (1 o 2 horas semanales) exigiéndose como mínimo:

- **Resto de Ejercicios** del programa Mecasoft 5.0/Mecaweb
- Los alumnos deben alcanzar las **200 pulsaciones netas por minuto con un margen de error del 1%**, consiguiendo así 5 puntos.

Caso de no superar estas metas (\*) establecidas de pulsaciones netas y márgenes de error en cada evaluación, no procederá calificación positiva en el Resultado de aprendizaje 1 y, por tanto, no procederá la incorporación del resto de evidencias de dicho RA. Además no se tendránen cuenta el resto de Resultados de Aprendizaje, para la calificación, resultando así la **evaluación negativa** 

**(\*) Correcciones a la calificación de mecanografía**: Alcanzar la meta en cada evaluación supone 5 puntos. Pero dicha calificación se corregirá:

• en positivo: Por **cada 25 pulsaciones netas de más** se irá sumando **0,50 puntos** 

• en negativo: Por cada **bloque de 2% errores de más, se restará 0,20 puntos**, redondeando su resultado por exceso o por defecto.

Si en su conjunto con dichas correcciones, no llegasen a 5 puntos, no procederá evaluación positiva en este resultado de aprendizaje y, por tanto, tampoco la incorporación del resto de resultados de aprendizaje.

Dado que el **RA1** se evalúa en cada trimestre, se deberá esperar a verificar si supera la meta planificada para el último trimestre para otorgar a dicho RA1 la calificación de superado. No obstante, se tendrá en cuenta la nota alcanzada en cada evaluación a lo solos efectos de la calificación de dicha evaluación junto con el resto de RAs. Considerándose necesario superar el RA1 para considerar el resto de RA, puesto que en caso contrario la evaluación se considera suspensa. No obstante, los **RAs superados se mantendrán durante el resto del curso**, incluido la prueba ordinaria de junio y así se notificará al alumnado.

#### **CALIFICACION FINAL**

Caso de superarse todos los RAs, la nota obtenida en los mismos se ponderará aplicando **los diferentes pesos de los Resultados de Aprendizaje citados anteriormente en la tabla de temporalización.** La calificación final del módulo será expresada de forma numérica de 1 ("uno") a 10 ("diez") sin decimales. Se entenderá superado el módulo con una calificación igual o superior a 5 ("cinco") y no superado en las restantes.

#### **SISTEMA DE RECUPERACION**

Los alumnos/as que no logren superar los diferentes Resultados de Aprendizaje, durante las evaluaciones parciales, tendrán una **prueba final provisional de Mayo. En la misma mediante una prueba objetiva se evaluarán todos los RAs no superados en evaluación continua.** 

**A la prueba de junio tendrán derecho a presentarse** aquellos alumnos/as que no superen

el módulo en evaluación continua, o habiéndolo superado quieran incrementar su nota. Para ello seguirán asistiendo a clase en horario lectivo hasta la finalización del periodo lectivo. También tendrán derecho a presentarse los alumnos que perdieron la evaluación continua. En este último caso la prueba evaluará todos los RAs del módulo. En todo caso se deberá alcanzarel mínimo establecido en la orden que regular el módulo en relación al RA1 de 200 ppm y un 1% de error.

#### **EVALUACION Y CALIFICACIÓN EN EL PROYECTO DUAL (\*)**

La calificación dual se obtendrá en base a la ponderación del tiempo pasado entre la empresay en el centro educativo, afectando a los RA que se hayan evaluado en la etapa de alternancia. Teniendo en cuenta esto y para este módulo, la **calificación del docente tendrá un peso de un 14,3% (1 hora en clase Lunes y Martes/ 7 horas semanales totales), y la calificación el del tutor laboral tendrá un peso de un: 85,7% (6 hora en empresa de miércoles a viernes / 7 horas semanales).**

A su vez repartiremos el peso que tiene cada RA en base a las horas totales que pasa el alumnado en la empresa. Concretamente

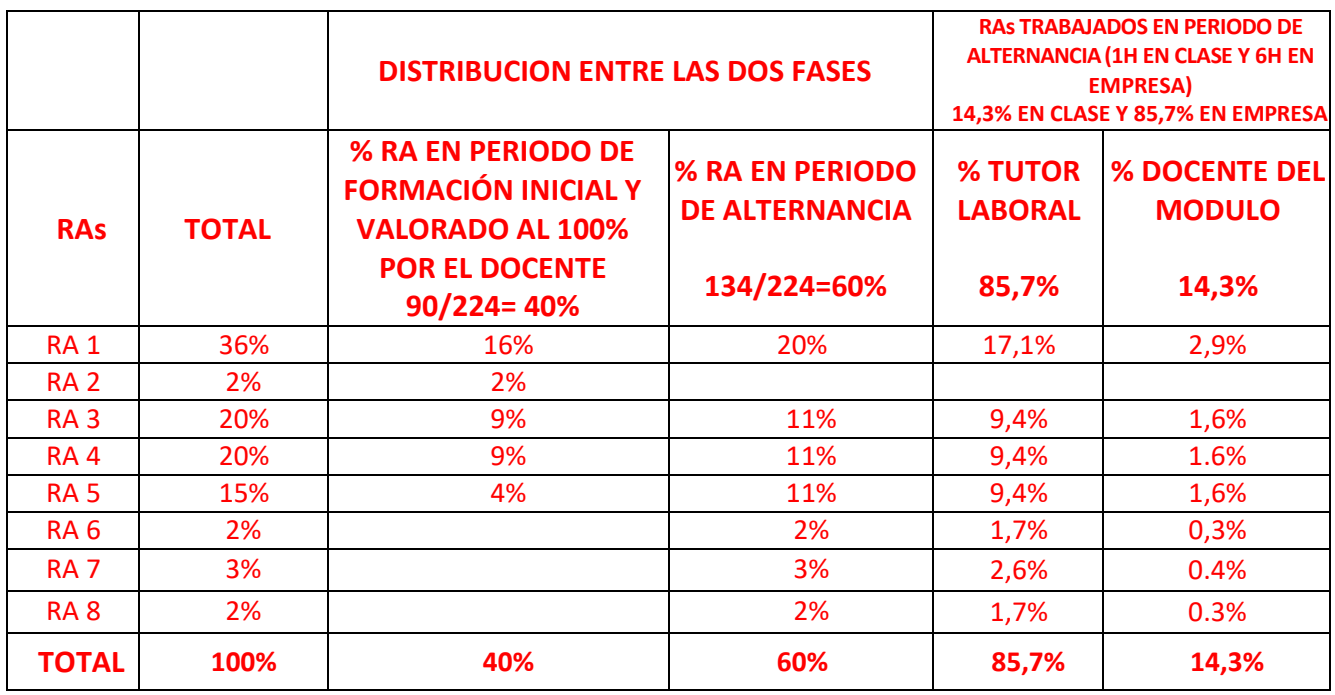

**EN EL AULA:** El docente programará actividades para las horas que el alumnado asista al centro educativo, siguiendo el avance de la clase, pero a un ritmo adecuado en función de las horas presenciales. Recurrirá a ello a la plataforma Moodel para enviar recursos educativos que permitan al alumnado adquirir conocimientos complementarios a los recibidos en la empresa.

El docente calificará dichas actividades, vinculadas a cada RA y que supondrán el 100% de la nota del alumnado, ajustada al peso (%) que se le atribuye al docente en el sistema de alternancia y que se puede apreciar en la tabla anterior.

#### **EN LA EMPRESA**: El **tutor laboral** deberá seguir el **sistema de evaluación dual que se basa en Actividades formativas que se desglosan en tareas evaluables asocias a los resultados de aprendizaje**. Las de este módulo se pueden ver detalladas en la siguiente tabla

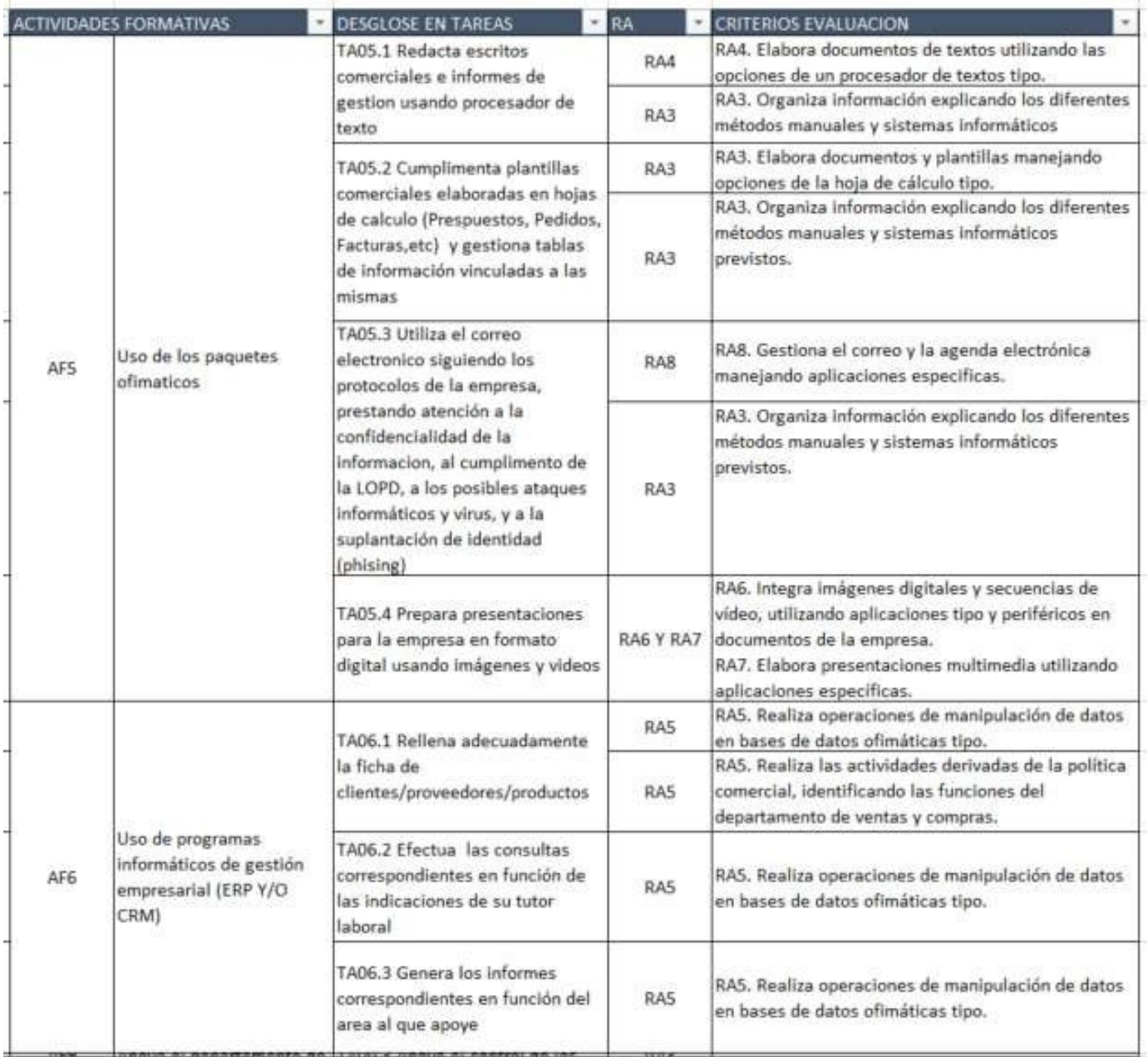

#### **Coordinación con la empresa y seguimiento y evaluación del alumnado:**

El procedimiento a seguir en cuanto a la valoración del alumnado y su aprendizaje se realizará de forma trimestral.

El alumnado recibe información de las actividades formativas que va a realizar en la empresa y cómo se evalúan de manos del tutor docente y laboral, en las visitas a la empresa del primero.

El alumnado dispondrá de toda la información referente a actividades, tareas….. que va realizando y documentos de valoración del tutor laboral y docente. Todo ello se implementará a través de la plataforma Moodle del Centro.

Apoyado en esta herramienta, el alumno obtendrá junto a la asistencia semanal a clases en el

Instituto, un feedback constante sobre su evolución en el aprendizaje, por parte del profesor del módulo y sus dos tutores, el laboral y el docente.

Al final de cada trimestre el responsable laboral **valorará** cada tarea por un **sistema de rúbricas,** que luego se traducirán en calificación por el docente con el siguiente baremo por el docente

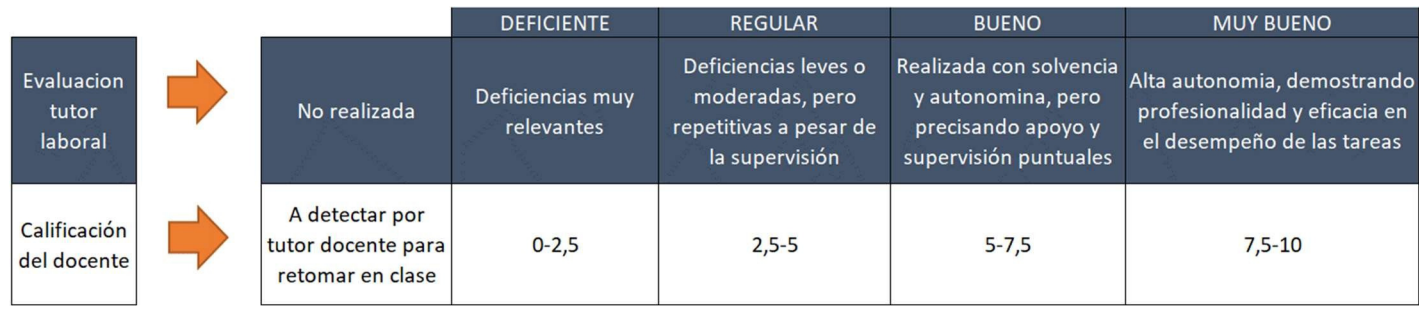

#### **Casos de renuncia en formación DUAL.**

El alumnado se reincorporará al grupo presencial y realizará las tareas previstas en el grupo. Ante la diversidad de actividades realizadas en la empresa se le propondrá un plan que le facilite la adquisición de competencias en el aula, pudiéndose valorar las tareas que ha realizado en alternancia siempre que se cuente con una valoración positiva por parte del responsable laboral.

# **7 CRITERIOS DE CALIFICACIÓN**

Según la Orden de 29 de Septiembre de 2010, la evaluación de los aprendizajes del alumnado será continua. Esto requiere su asistencia a clase y su participación en las actividades programadas.

En la evaluación continua de los alumnos/as y en la configuración de su calificación definitiva se tendrán en cuenta, que se tiene que superar cada Resultado de Aprendizaje, considerando los pesos que cada instrumento de evaluación tenga sobre la misma, debiendo alcanzar un mínimo de 5 puntos para cada uno de los Resultados de Aprendizaje.

Posteriormente para alcanzar la nota del trimestre se aplicará los pesos que cada RA tenga en dicha evaluación. Lo mismo se hará para obtener la calificación final.

Si un RA se ha desagregado en varias unidades y el docente considera oportuno hacer exámenes de cada unidad por separado, para considerar si se ha superado la unidad, se aplicaran los mismos % en relación a Actividades y Pruebas objetivas que se aplican al RA al que pertenece dicha unidad. Debiendo alcanzar un 5 de media en cada Unidad para dar por superado el mismo. El resultado de aprendizaje no se considerará superado si no se ha alcanzado un 5 en cada una de las unidades en que se divida. Finalmente y una vez superadas todas las unidades, para obtener la calificación de la evaluación se ponderará en base al peso que dicha Unidad tenga en el RA y este a su vez en el conjunto de todos los RA de la evaluación.

### **8. RECURSOS**

Así, el **material curricular** que se estima necesario será:

- Aula de informática equipada y en red, con ordenadores que garanticen el que no exista

más de un alumno por puesto de trabajo.

- Pizarra, Cañón proyector y de diapositivas.
	- Los recursos para las actividades propuestas necesitan:
		- o Sistema Operativo WINDOWS 10
		- o Programa de Operatoria de Teclados Mecasoft 5.0 Centros/Mecanet/Augeweb
		- o Procesadores de texto Word 2016 de Microsoft
		- o Hojas de Cálculo Excel 2016 de Microsoft
		- o Bases de Datos Access 2016 de Microsoft
		- o Programas de presentaciones PowerPoint 2016 de Microsoft
		- o Microsoft Internet Explorer, Mozilla Firefox, Chrome, Opera
		- o Software para comprimir ficheros: WinZip, WinRar, Foxit
		- o Antivirus en equipo de profesor.
		- o Software para convertir a PDF y la página Web www.ILovePDF.com
- Libro base de desarrollo, uso y apoyo "Tratamiento Informático de la Información" de la Editorial McGraw Hill. ISBN:978-84-486-1424-9. Depósito Legal: M-9800-2018.
- Material elaborado por el profesor: esquemas, apuntes, actividades complementarias y de desarrollo, presentaciones de diapositivas, etc.
- Impresoras, y material de almacenamiento de información, etc.
- Pendrive individual de cada alumno para almacenar todo su trabajo. Se podrá proponer, además, su almacenamiento en la nube para aquellos alumnos que tengan servicio de alojamiento de archivos (Dropbox, Google Drive, Mega, OneDrive, etc.), así como copias en casa y en diversas carpetas, por si en algún momento necesitasen recuperar la información perdida o deteriorada.

### **9. NORMAS DE USO DEL AULA Y MATERIAL.**

- Durante los periodos de clase **el profesor y los alumno/as serán los responsables** del aula y el material.
- Se les adjudicará, **a cada alumno/a**, un ordenador numerado para que lo ocupe durante el curso completo, siendo responsable total de él durante los períodos de clase que le corresponda.
- Al comenzar cada clase los alumno/as, **antes de sentarse**, informarán al profesor de cualquier desperfecto que observen en el material que se les adjudicó. El profesor tomará nota de ello y procederá a comunicárselo al profesor de la hora anterior con el fin de saber quién es el responsable.
- Cada alumno/a (mañana y tarde) es responsable total del material que se le adjudicó durante el período lectivo, haciéndose cargo económicamente de los desperfectos intencionados que pudieran ocasionarse, además de asumir la posible corrección disciplinaria que pueda corresponder, impuesta por el Órgano colegiado correspondiente.
- Al finalizar la clase cada alumno/a **dejará su puesto de trabajo en perfecto orden** (limpio encima y debajo de la mesa, teclado en vertical contra la pantalla, ratón detrás del teclado y silla recogida bajo la mesa), el profesor lo comprobará y, será entonces, cuando permita la salida de clase.
- En **ningún momento puede quedar el alumnado solo** en el aula. El profesor saliente esperará al siguiente y si no fuera posible, saldrán al pasillo y se cerrarán las puertas.
- **Periódicamente**, el alumnado realizará una **limpieza del equipo que tiene asignado**, según instrucciones del profesor.
- El **software a utilizar** en el aula, únicamente **debe ser el instalado en los equipos oficialmente**, figurando por tanto en las programaciones de las asignaturas que se imparten en ella.
- **Ningún material debe ser retirado del aula** para su uso fuera de ella.
- Cuando se sospeche de posibles infecciones en unidades de almacenamiento externas,

cada alumno/a deberá indicarlo al profesor/a con el fin de proceder a pasar el antivirus original a dicho dispositivo.

• El alumno/a deberá permanecer siempre en el puesto de trabajo que señale el profesor. Las configuraciones originales del equipo serán respetadas en todas las aplicaciones.

## **10.ACTIVIDADES COMPLEMENTARIAS Y EXTRAESCOLARES.**

Se podrán llevar a cabo actividades extraescolares o complementarias de apoyo al módulo durante el presente curso, quedando estás aprobadas con la aprobación del órgano competente de la programación.

Entre las actividades extraescolares o complementarias que se van a realizar son:

- Visita a la empresa Software del Sol, Cooperativa de aceite y a Jaén.
- Visita a la fábrica de Coca Cola en Sevilla y a Sevilla.
- Visita a Isla Mágica.
- Visita al Parlamento Andaluz y Sevilla.
- Visita al Centro Logístico de Amazon y Sevilla.
- Visita al Parque de las Ciencias de Granada.
- Actividad Multiaventura.
- Visita a Cervezas Victoria o San Miguel (sólo en caso de que el alumnado sea mayor de edad).
- Visita a centro logístico en la zona franca, zona empresarial en Cádiz.